## DOWNLOAD

## HerunterladenAutoCAD LT For Mac 2017 Frei 32 Bits

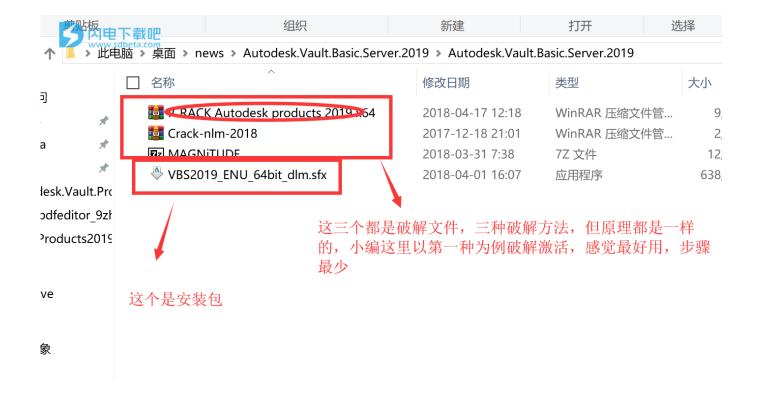

HerunterladenAutoCAD LT For Mac 2017 Frei 32 Bits

1/3

## DOWNLOAD

2/3

Download Mac OS X 32-bit i386/PPC installer; Download Mac OS X 64-bit/32-bit installer · Python 3.4.7 - Aug. 9, 2017. No files for this release. Python 3.5.4 .... Apple began transitioning to 64-bit hardware and software technology for Mac over a decade ago, and all modern Macs now include powerful .... System requirements for AutoCAD LT and AutoCAD for Mac LT 2020 ... Compiler, Visual Studio 2017 with Update 2 (version 15.7.5 and earlier) ... Learn more about 32-bit discontinuation on the Autodesk Knowledge Network.. MacOS 10.14 Mojave, the version of the Mac operating system before the new macOS Catalina, is the last version that supports 32-bit software.. Apple is making it clear that 32-bit apps on the Mac are going away and the future will be 64-bit only. So how to you tell if your Mac has a 32-bit ... a49d837719

3/3